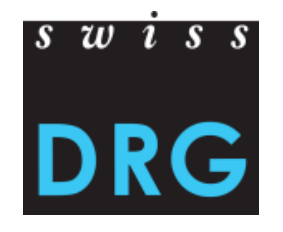

# **Exemples pour le calcul des jours de soins facturables sous TARPSY**

**Réglementation transitoire pour les années d'introduction 2018/2019**

**Version 1.0**

État : 11 juillet 2017

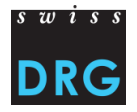

### **Séjour sans absence**

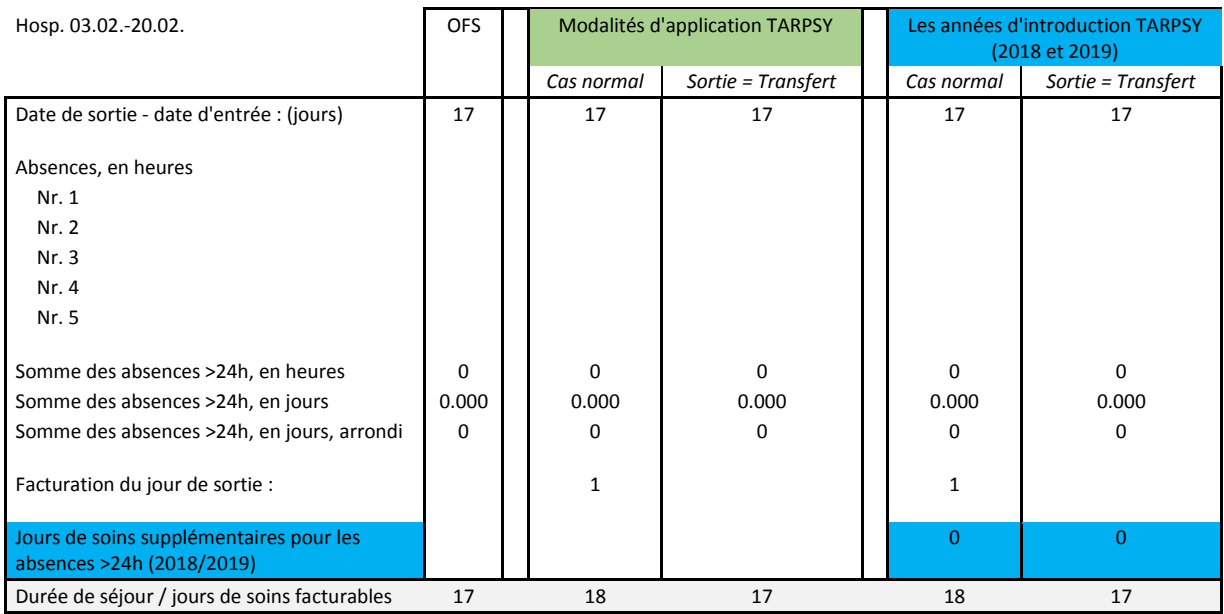

# **Séjour avec une absence (>24h)**

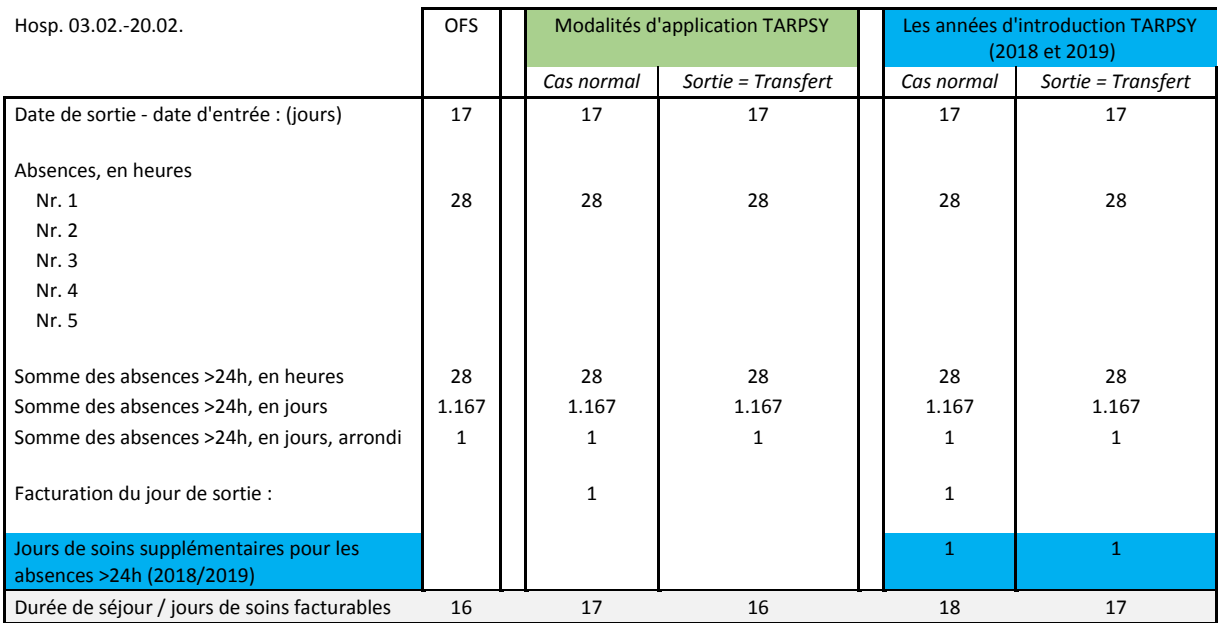

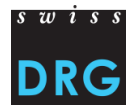

### **Séjour avec une absence (>48h)**

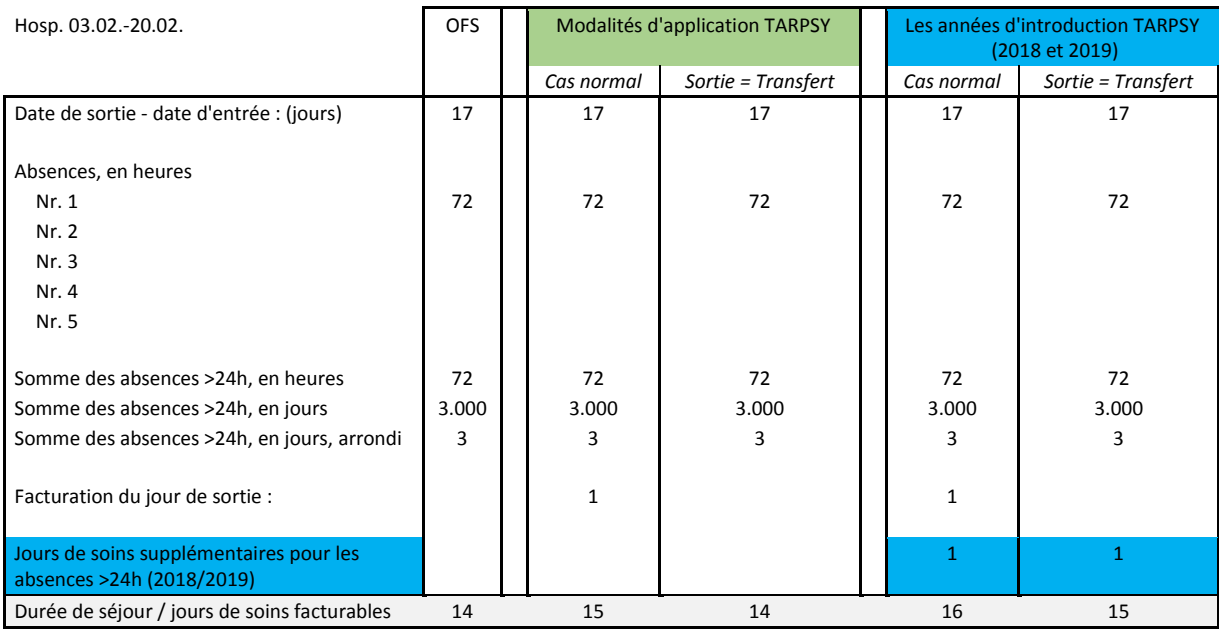

# **Séjour avec des absences différentes**

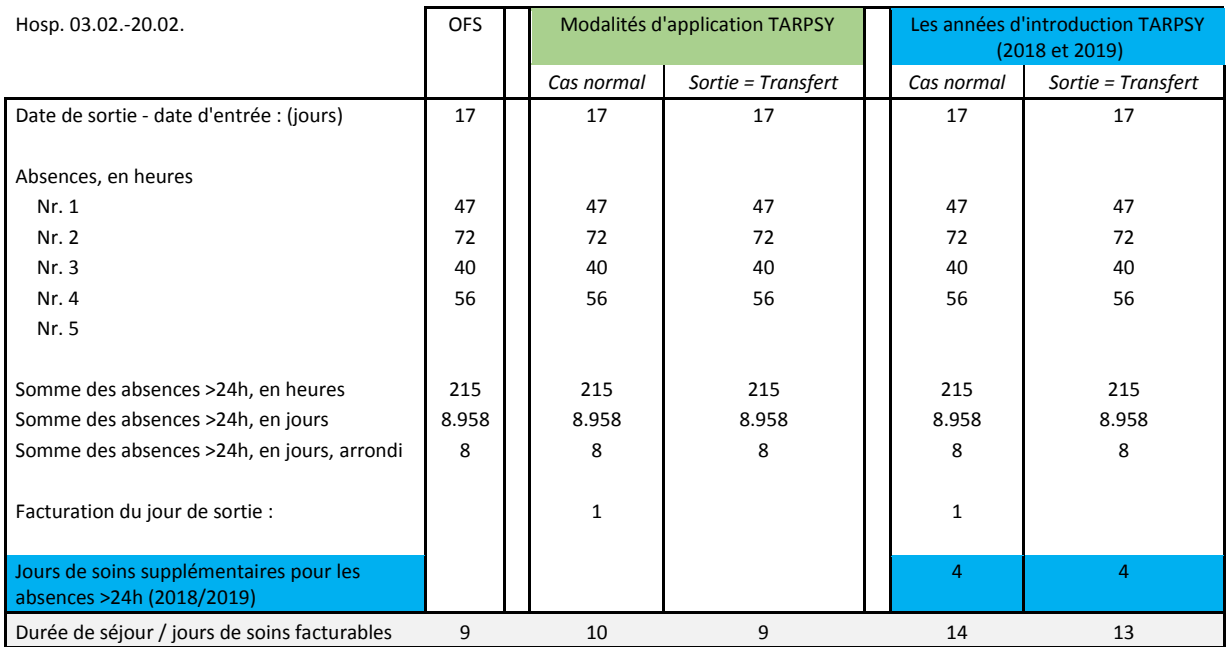